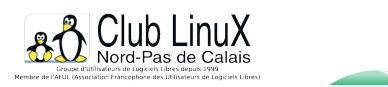

## **LaTeX à la Citadelle**

- L'Association - Nos actions - Les comptes-rendus des manifestations -

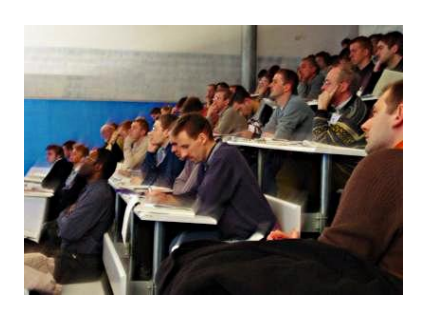

Date de mise en ligne : lundi 31 mars 2003

**Copyright © Club LinuX Nord-Pas de Calais - Tous droits réservés**

## **Déroulement**

[-] L'accueil : somptueux, avec une pochette pour chaque personne inscrite, qui comportait les textes de la présentation de LaTeX et une foule de documents utiles, le tout publié grâce aux soins du CRDP de Lille et à l'attention de l'ULCO (Université du Littoral-Côte d'Opale)). Sans oublier café et gâteaux secs (très utiles avant l'exposé très dense qui a suivi).

[-] L'exposé initial, réalisé par Denis Bitouzé : 73 transparents !

Tout LaTeX, du sol au plafond, en 1h30, sans larguer les auditeurs. Une performance [1]. Voici les titres des transparents (un titre peut concerner entre une et six diapositives) :

- **Intervenants**
- **Remerciements**
- Qu'est-ce que TeX/LaTeX ?
- Bref historique de TeX
- Bref historique de LaTeX
- Défauts de LaTeX ?
- Avantages de LaTeX
- Chaîne éditoriale
- Principe de fonctionnement
- Exemple : document simple
- Résultat !
- Convention
- Outils habituels
- Caractères réservés
- Commandes TeX/LaTeX
- Éditeur orienté LaTeX
- Source # sortie
- Exemple : document élaboré
- Mathématiques
- Exemple : document élaboré
- Objets divers
- Modules d'extension
- **Installation**
- Documentation
- Pause-café,
- Trois ateliers d'une heure :

•

• LaTeX et documents administratifs, LaTeX sur Mac, encadré par Denis Bitouzé et Damien Debril ;

[• Comment](https://clx.asso.fr/spip/IMG/ps/prepDocMaths.ps) insérer des images dans les docum[ents LaTeX, pa](https://clx.asso.fr/spip/IMG/tex/prepDocMaths.tex)r Georges Khaznadar.

La rencontre s'est terminée vers 17h15, avec quelques discussions encore jusqu'à 18h.

Nous saurons bientôt si cette rencontre aura des suites... Nous envisageons un rendez-vous mensuel à Dunkerque.

Post-scriptum :

La documentation qui a servi à rédiger la présentation :

celle de Jean-Cime Charpentier, http://melusine.eu.org/syracuse/tex....

Þ celle de Tobias Oetiker, traduite par Mathieu Herrb et complétée par Daniel Flipo, http://www.univ-lille1.fr/labo-stat...

[1] On peut demander le fichier de présentation à Denis.